vizlib | Qlik Q Technology Partner

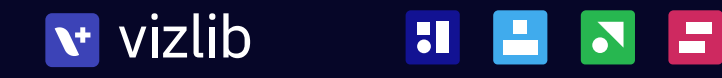

# collaboration vizlib

The only seamless full-cycle collaboration solution for Qlik Sense to action your data.

O

п

**The Second Second** 

г

 $\bullet$ 

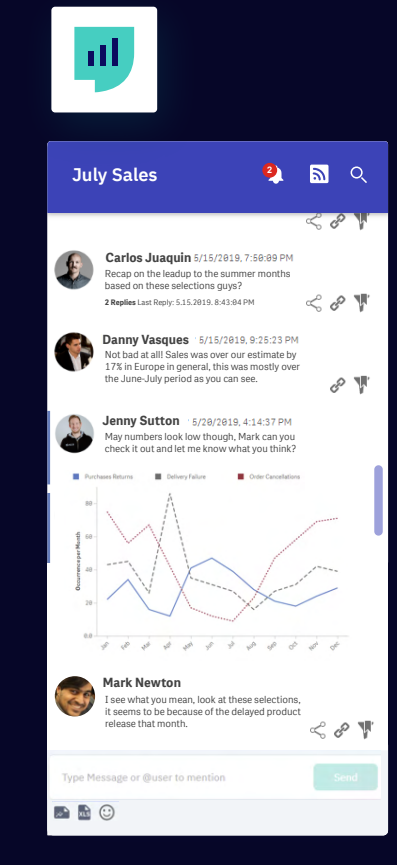

 $\bullet$ 

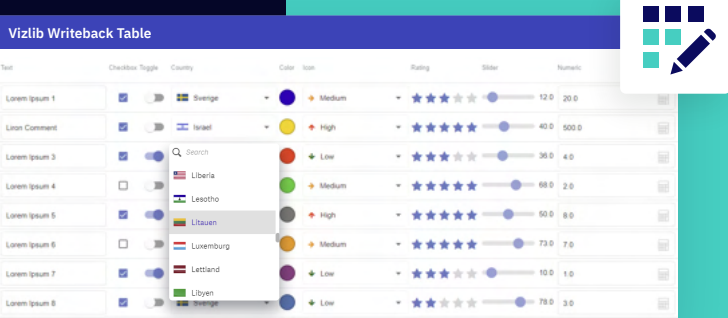

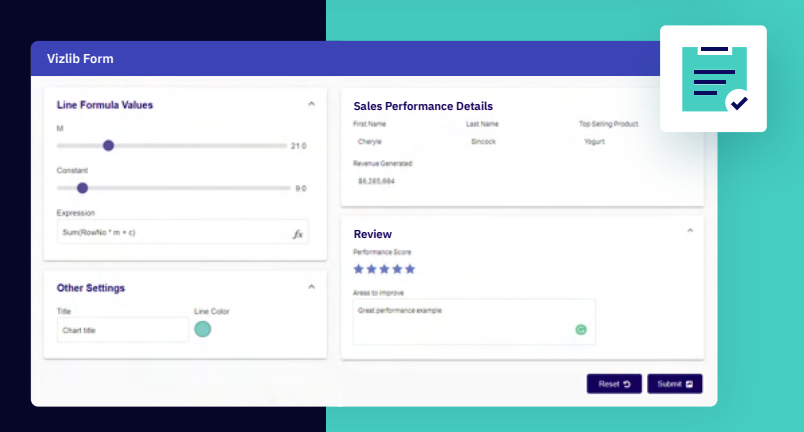

# collaboration vizlib

Harness the power of collaborative analytics and writeback capabilities to action, edit and capture your data in Qlik Sense.

Vizlib Collaboration is the most comprehensive full-cycle collaboration layer for your analytics solutions. It's designed to support your entire insights-to-action journey in Qlik Sense: from team discussions and insight sharing in real-time to workflows and data adding and editing on the fly.

 Writeback capabilities empower you to go beyond just reporting in Qlik—you're now able to close the analytics loop by linking up your business tools and streamlining your workflows.

#### пI **July Sales July Sales <sup>2</sup>** $\leqslant 8$ Carlos Juaquin 5/15/2019, 7:50:09 PM Recap on the leadup to the summer months vecap on the leadup to the summ<br>based on these selections guys? **2 Replies** Last Reply: 5.15.2019. 8:43:04 PM  $\ll$  P **Danny Vasques** Not bad at all! Sales was over our estimate by 17% in Europe in general, this was mostly over the June-July period as you can see.  $\mathscr{E}$   $\P$ **Jenny Sutton** 5/20/2019, 4:14:37 PM May numbers look low though, Mark can you check it out and let me know what you think? **Mark Newton** I see what you mean, look at these selections, seems to be because of the delayed product release that month.  $\ll$  or  $\Psi$ Type Message or @user to n DBO

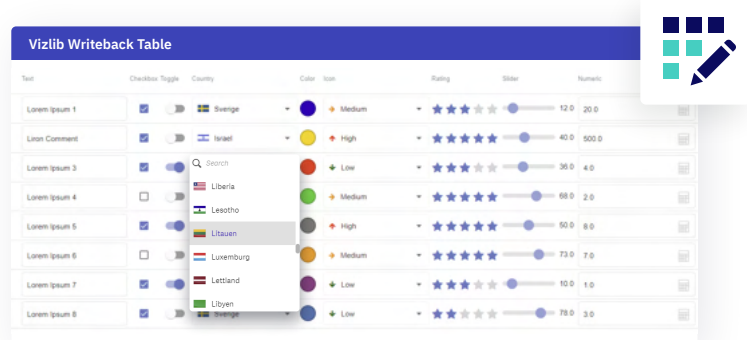

Enterprise on-premise version available.

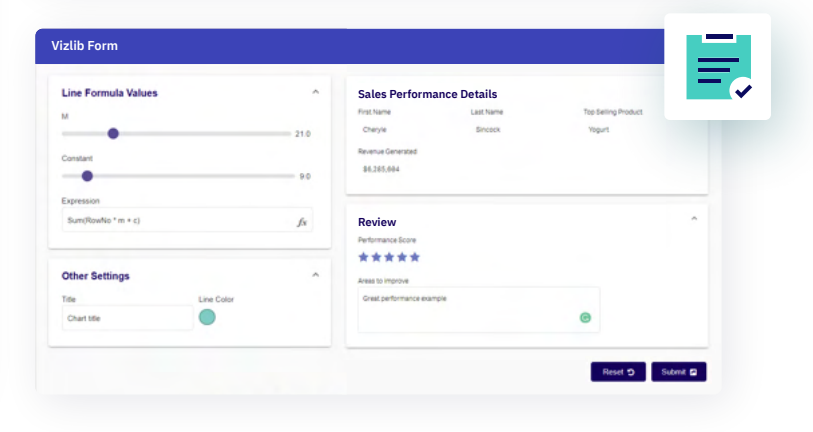

### Benefits of Collaboration in Qlik Sense

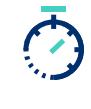

Avoid a disconnect and cut down the time wasted on taking screenshots or manually exporting reports – monitor, discuss and analyse data as a team without leaving Qlik Sense™.

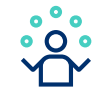

With Collaboration Workflows, you have the opportunity to streamline key business processes in Qlik Sense. You can quickly define your own business processes, such as a management approval workflow, and action insights directly in your Qlik apps.

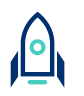

Accelerate insight sharing within the team – find answers to your questions almost instantly and make them accessible to everyone else on the team through a host of advanced features like bookmark sharing, comment categories, threaded conversations and workflows.

 $988$ 

Remove communication roadblocks and keep the business moving by getting quick answers from colleagues via email and business chat software.

# vizlib collaboration

#### Vizlib ш Teamwork

Vizlib Teamwork is all about collective intelligence and bringing your team and data together in Qlik Sense. Users can easily kick-off discussions right in their dashboards, call attention to interesting data points with contextualised comments and share their view of data with other people on the team. With in-context communication and real-time conversations inside your dashboards, teams can ask and answer questions in minutes, saving time and making better decisions.

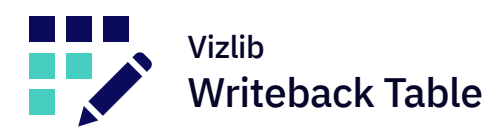

Read-only dashboards are a thing of the past. With the Vizlib Writeback Table, you can easily edit, update and comment on data points or entire rows directly in your dashboards, while remaining in the analysis flow. It's a little like spreadsheets in Qlik Sense, but a lot more powerful, as it lets you correct your data, insert new information, adjust numbers and create new data segmentations. Fully customisable, Vizlib Writeback Table lets you edit Qlik dimensions and measures and seamlessly add new data using dropdowns, free text fields, radio buttons, date pickers, tags and many more options.

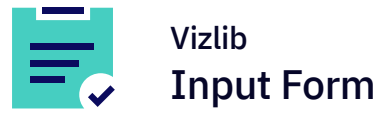

Vizlib Input Form lets you capture user input and enter new data points into your published Qlik Sense apps. And connecting to endpoints using REST, the Vizlib Form can send dynamic data to almost any business tool from another system, like your CRM, to email or Slack or an output file (like .csv or .qvf). Using a range of classic data input types, you can design your own custom and fully branded data input form to blend in with your dashboards.

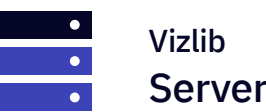

**Enterprise-grade security and on-premise deployment**

Enjoy enterprise-grade multi-tiered security control with a range of options such as advanced user management, permissions and support for multiple SQL databases. Vizlib Server also includes stream and value access, Control app, and secure on-premise deployment.

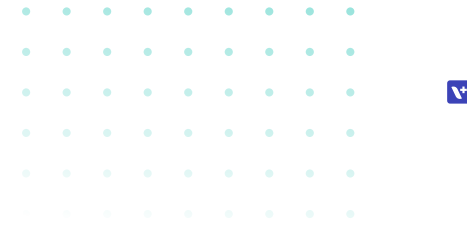

 $\mathbf{v}$  vizlib **Qlik @** Technology Partner

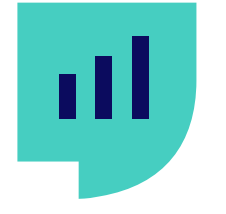

# Vizlib Teamwork

Data exploration is a collaborative team effort. Leverage our integrated commentary and messaging capabilities to fuel data conversations where your dashboards live.

With integrated workflows, comment categories, threaded replies, notifications and built-in sharing features, your team can seamlessly build off of each other's insights and keep the business moving forward.

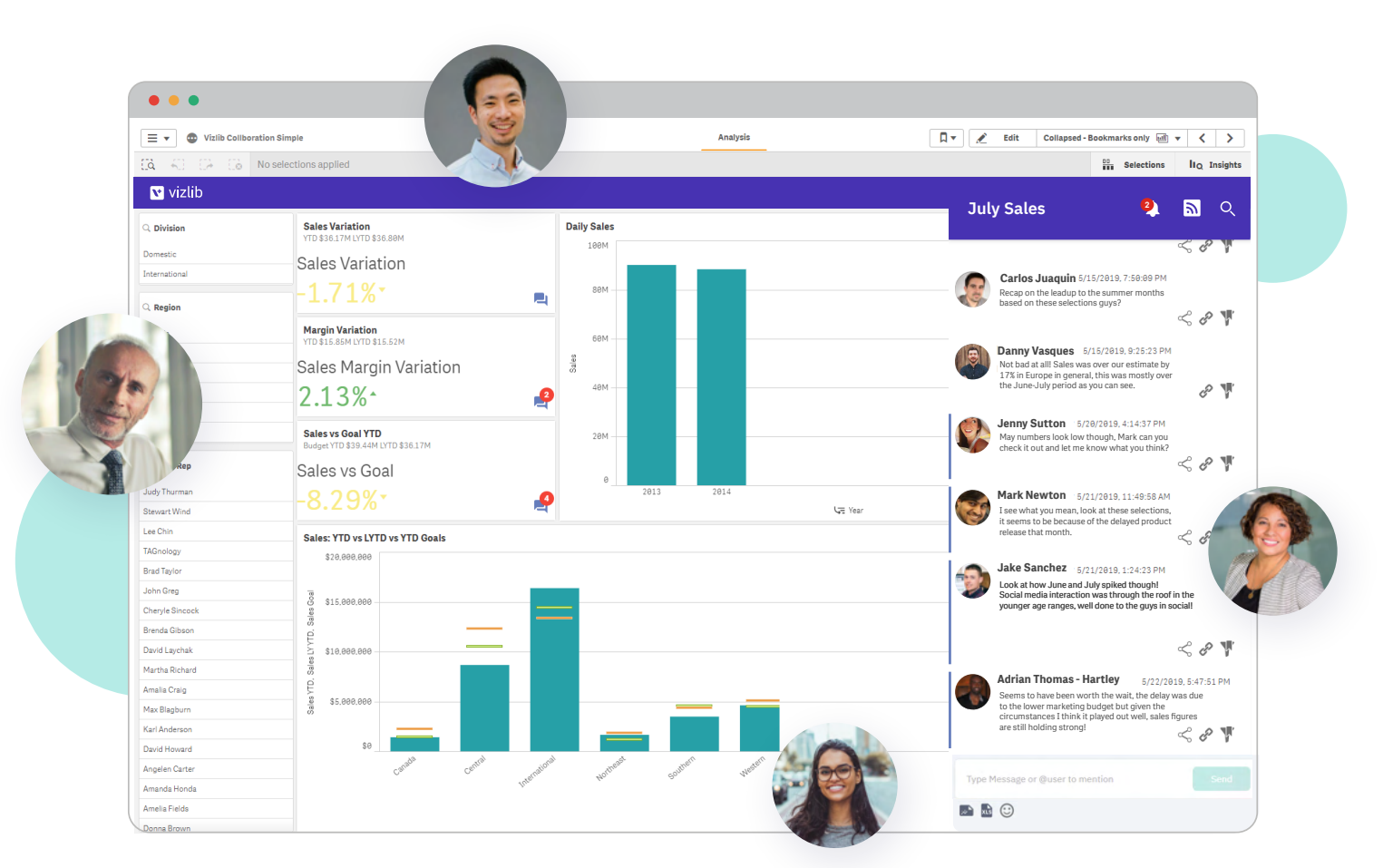

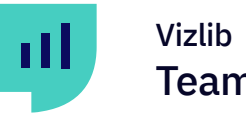

# Teamwork

## Integrated Approval **Workflows**

Create your own custom workflows to automate business processes in Qlik Sense. Users can request to review, approve, reject or delegate tasks without leaving their dashboard, making team collaboration even more efficient and streamlined. Plus, you can define and tailor your workflows to every Collaboration Stream to recreate the decision-making process with enterprise-level permissions control and user management.

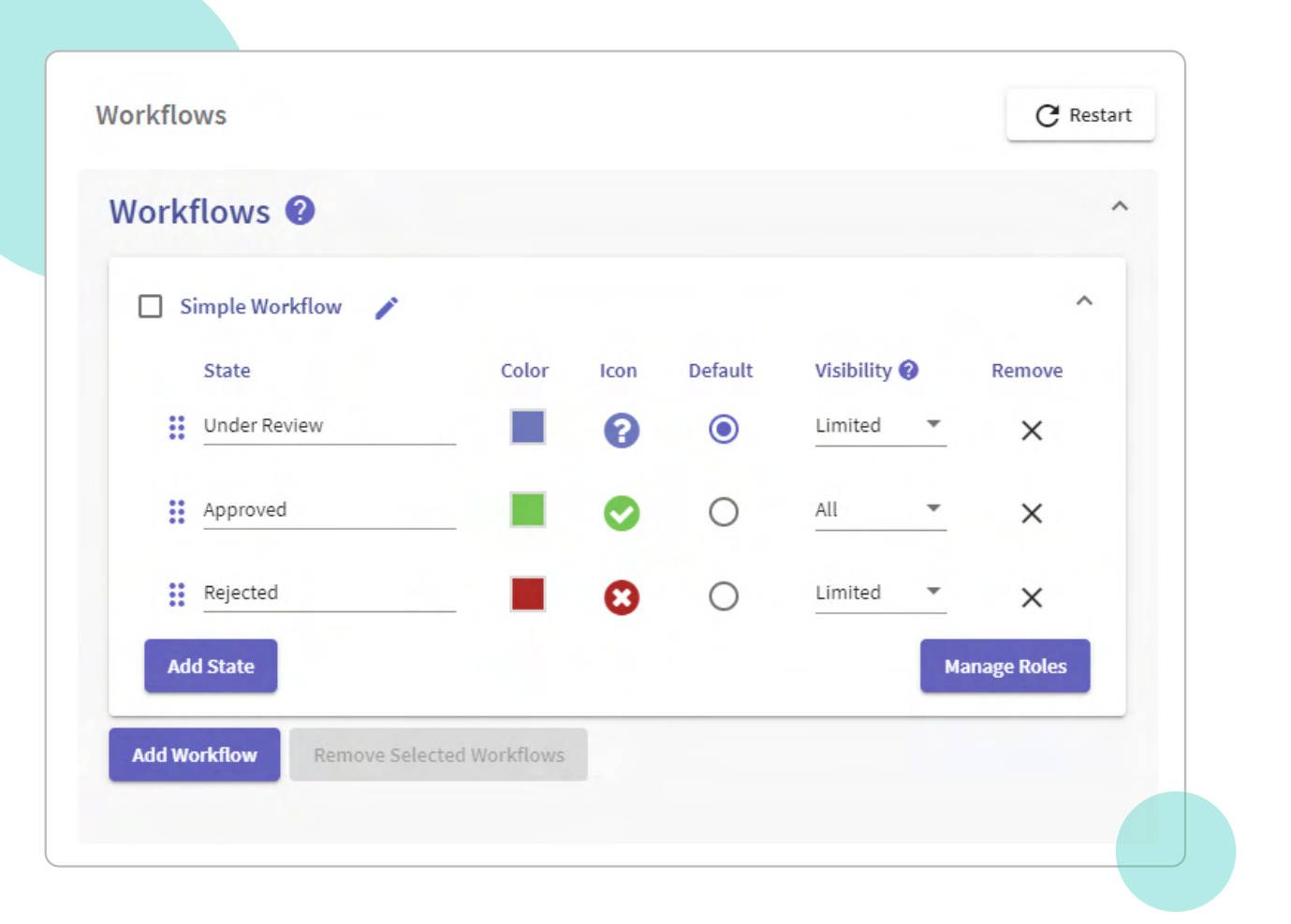

**Service Control** 

**College** 

 $\mathbf{v}$  vizlib

**Qlik @** Technology Partner

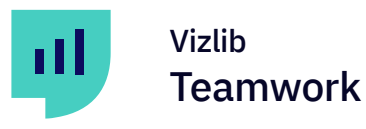

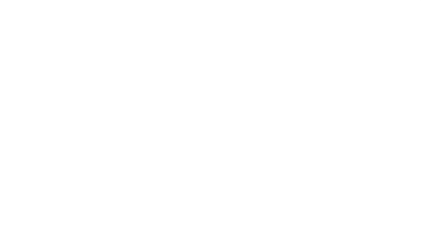

 $\mathbf{v}$  vizlib **Qlik @** Technology Partner

# Contextualised **Discussions**

Add comments on filtered data, individual charts or the entire sheet to kick off the discussion or meet a critical collaboration need, like reporting on data quality issues to a support team. You can also add images and (for Teamwork V3 and above) even a dataset in XLS format.

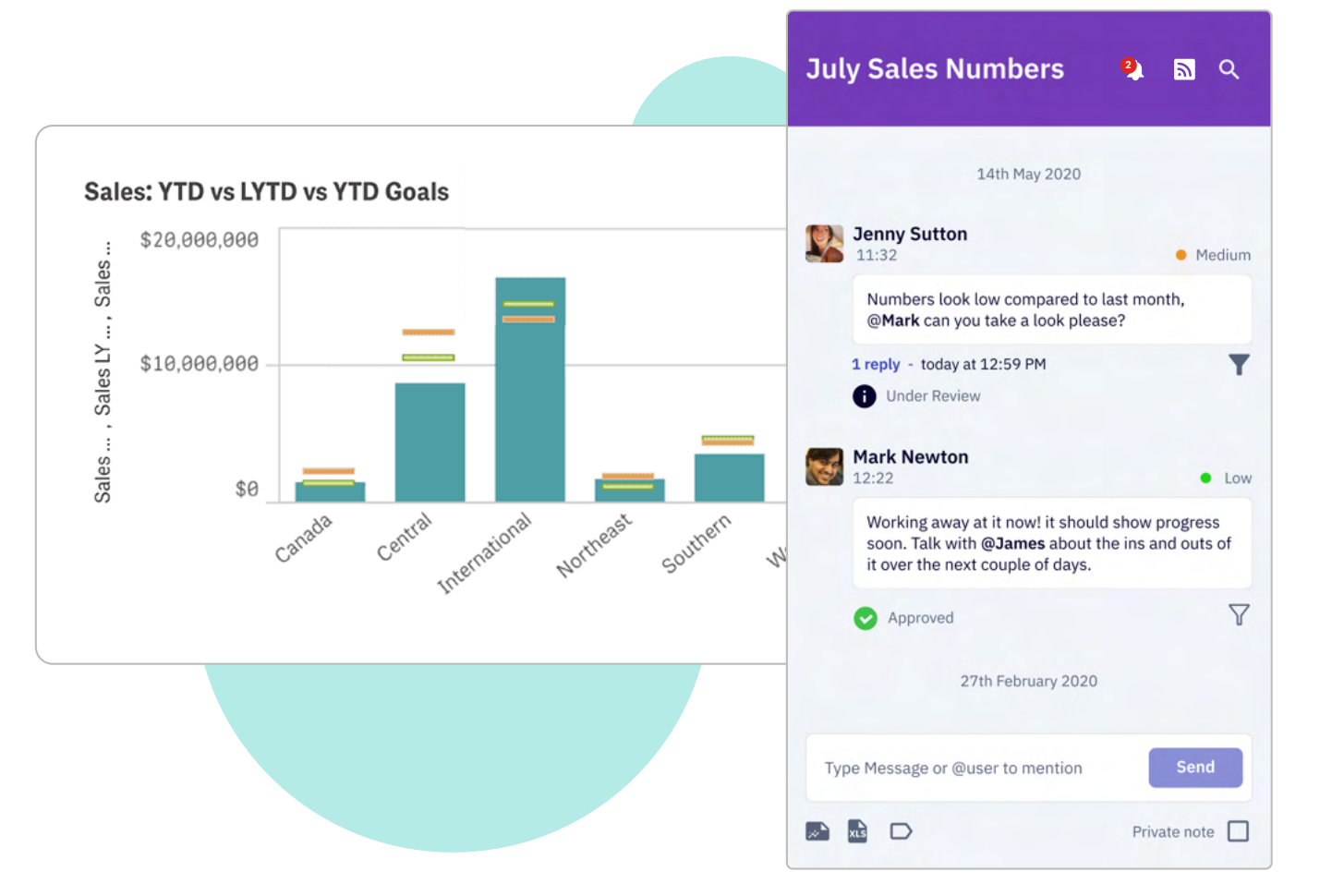

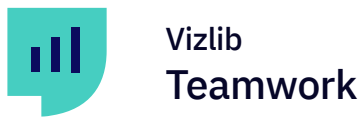

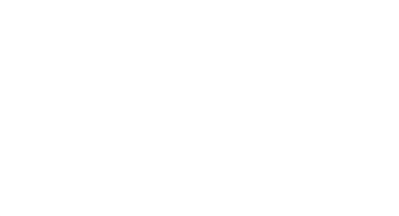

Vizlib | Qlik | Technology Partner

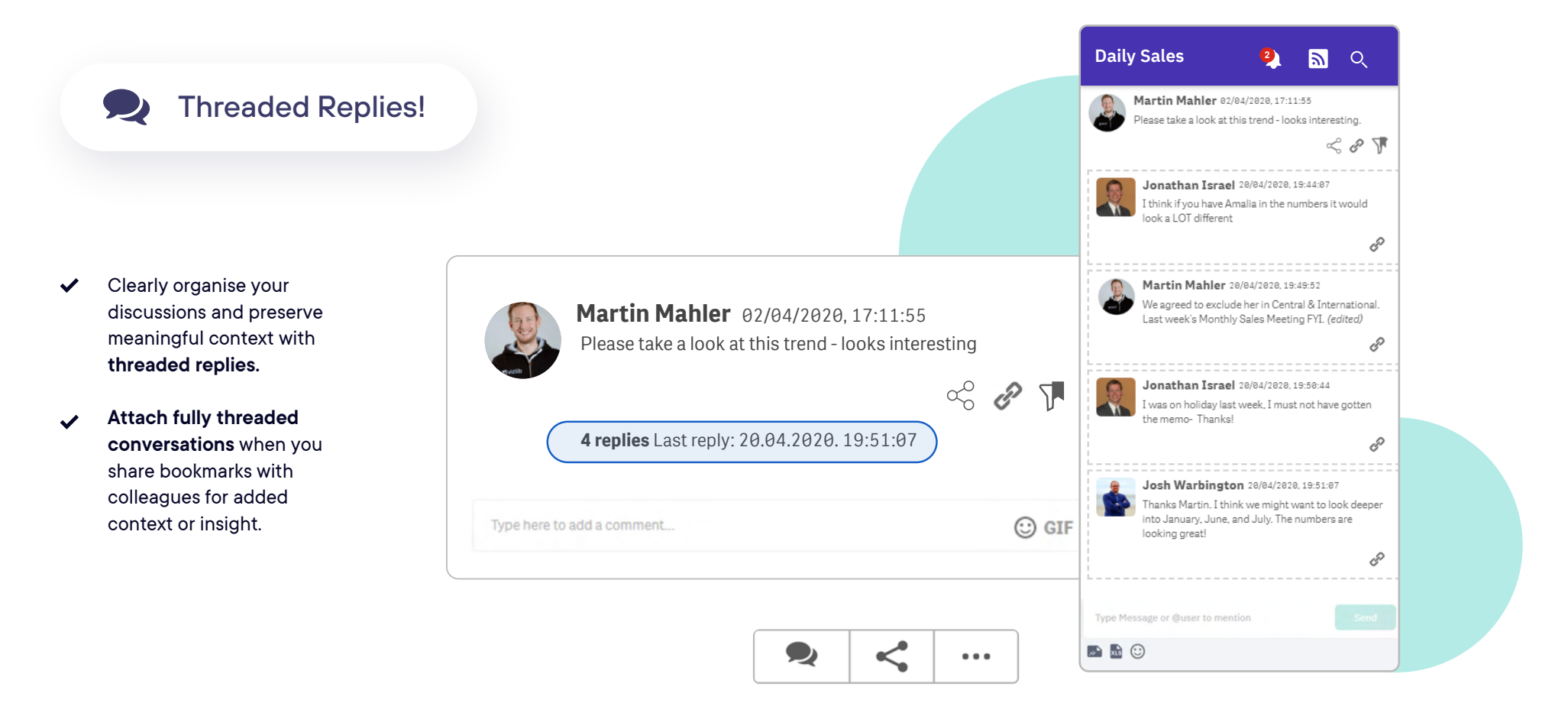

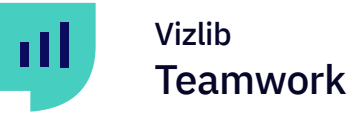

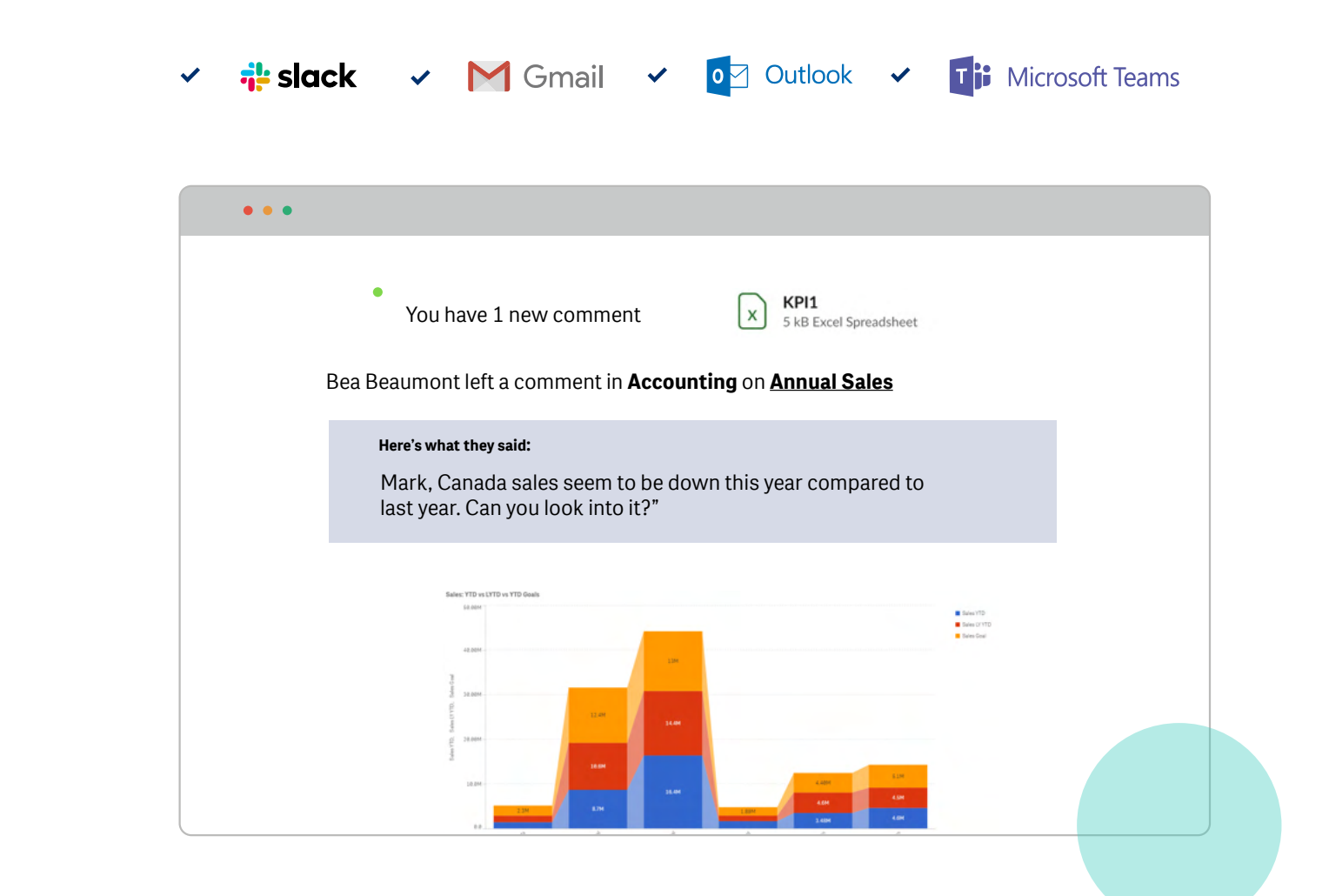

 $\sim$  $\alpha$ 

 $\sim$ 

 $\sim$  $\bullet$  .

Vizlib | Qlik | Technology Partner

### Insight Sharing

Share your dashboard view with other stakeholders on the team via email, Slack or Microsoft Teams while preserving unique context. And go as far as connecting entire threaded conversions to your shareable bookmarks for added context.

### Sharing Your View of Data

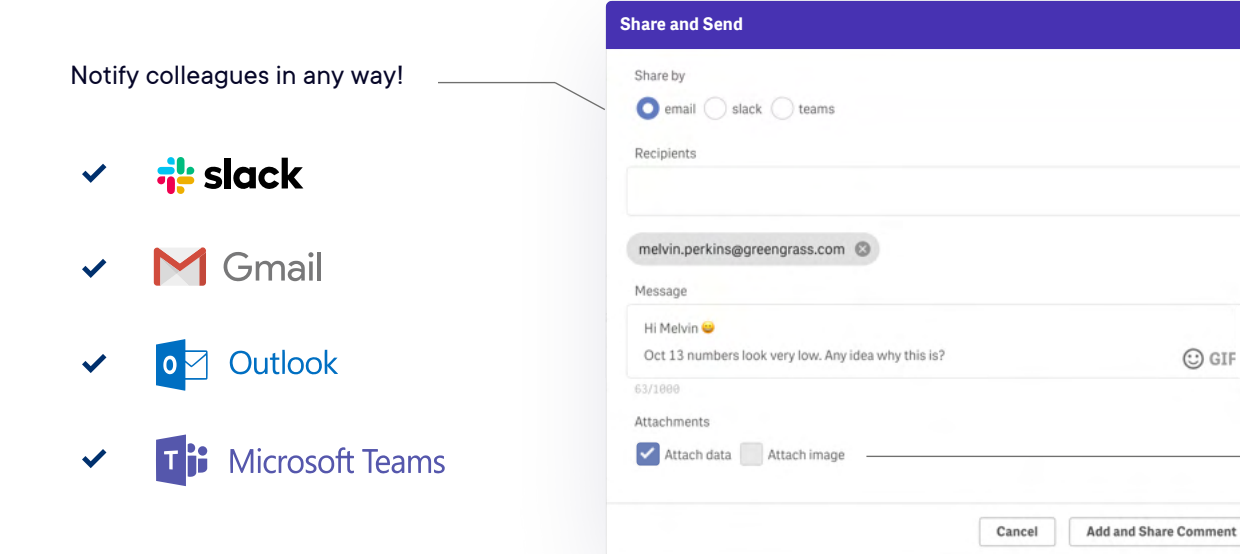

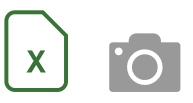

Attach a chart reference and xls file with data to the email for more context.

Your colleague will be able to click through to the app from the email and see exactly what you saw – your comment is tied to your selections to preserve context.

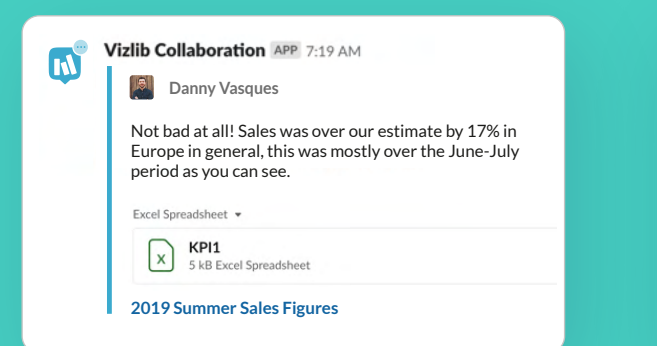

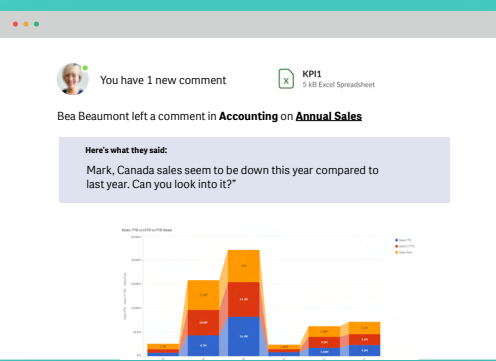

#### **Slack Notification Gmail Notification Microsoft Teams Notification**

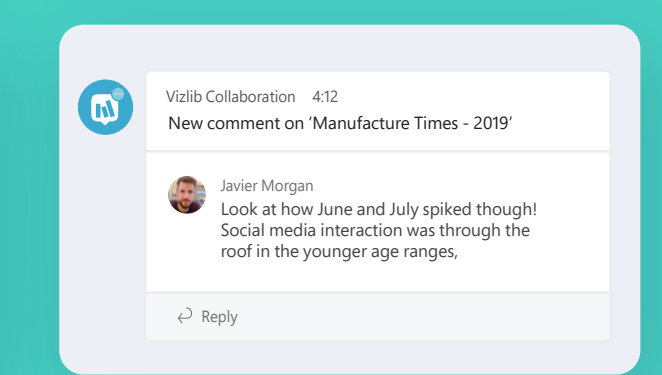

#### Vizlib Teamwork-al

Use the **search function** to find any comment and follow the conversation.

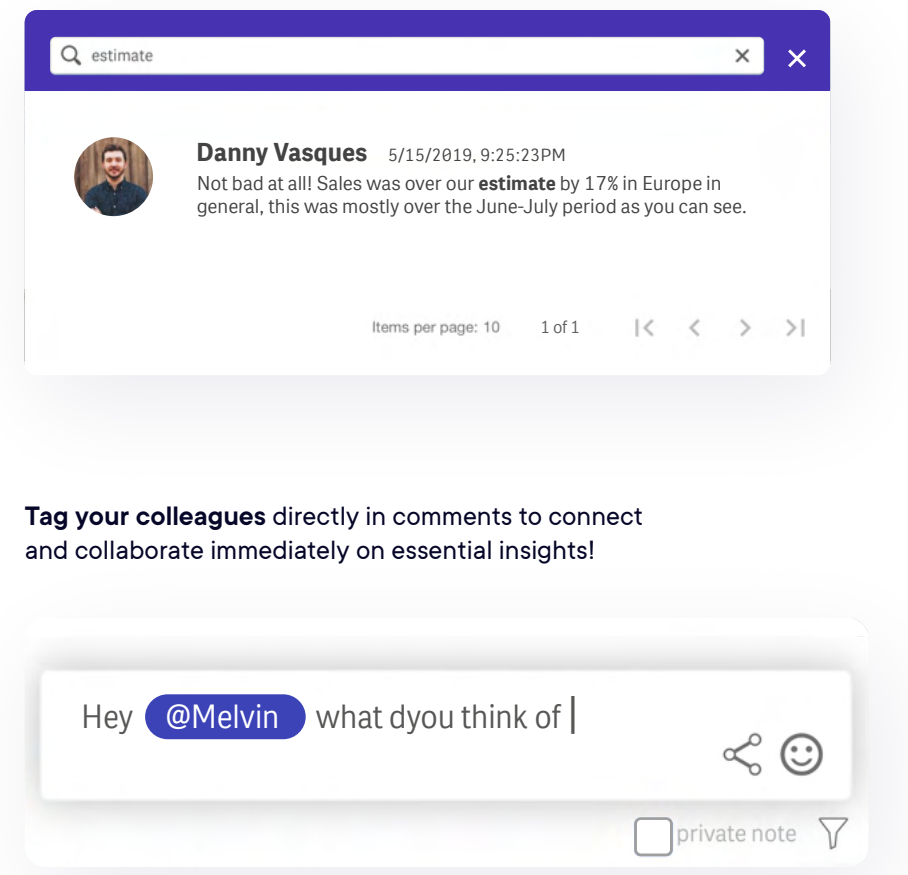

**Visually categorise your comments** by priority or department with customisable category tags.

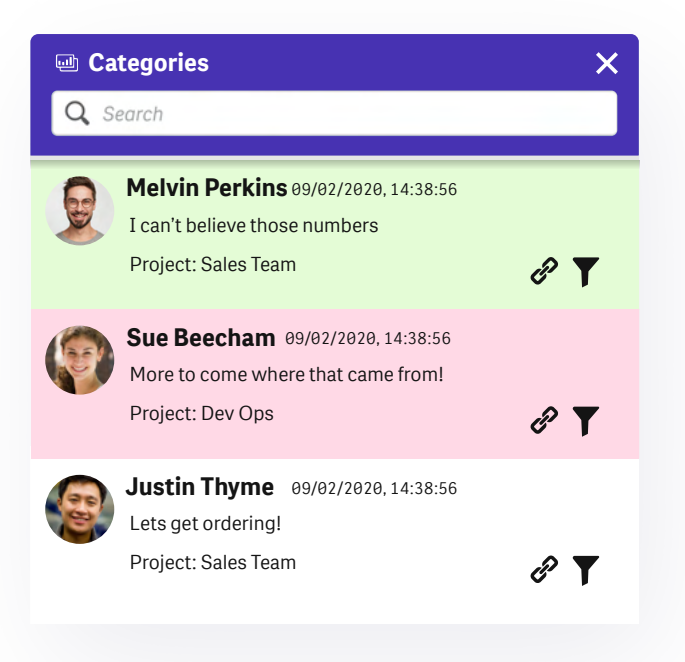

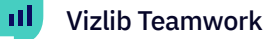

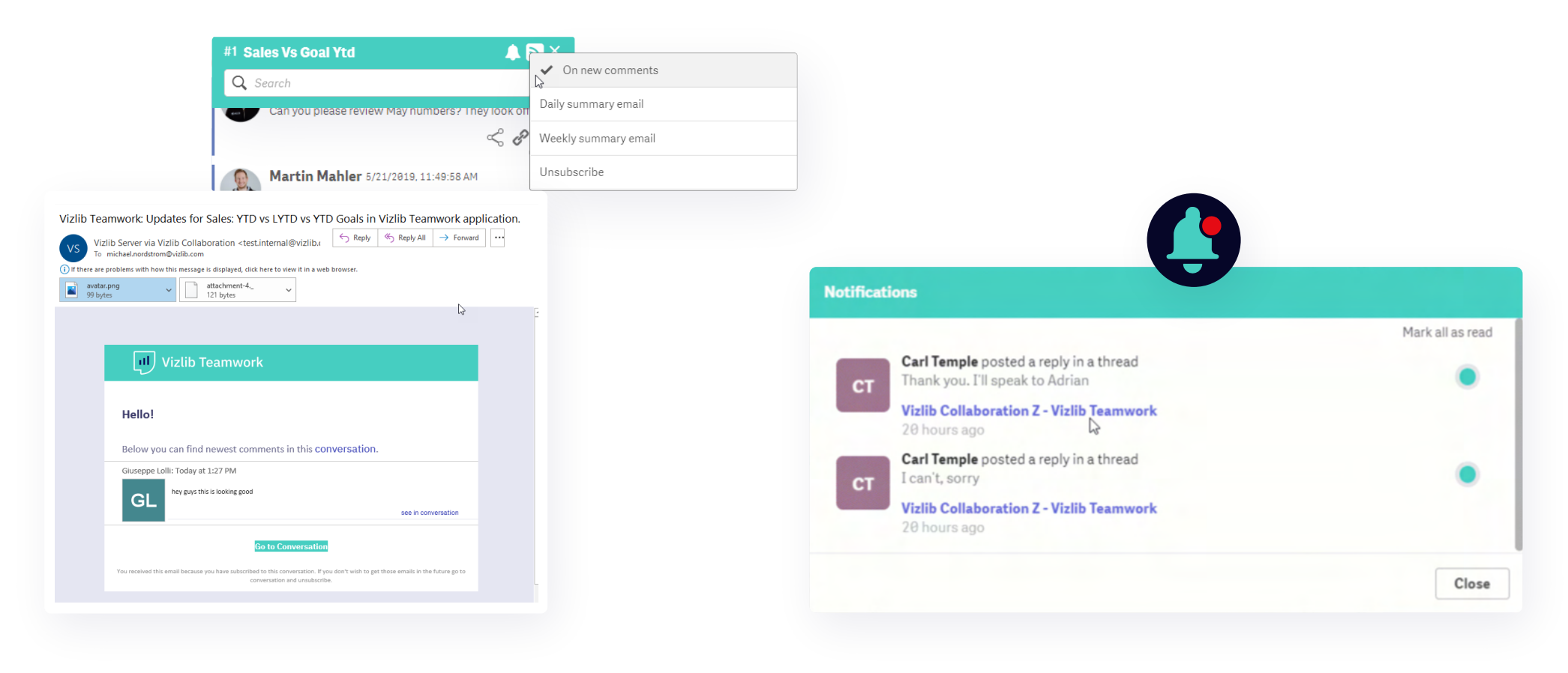

#### Subscriptions

Manage how you stay informed about changes in data conversations, without being flooded with messages every minute! Subscribe to daily or weekly email summaries.

#### Notifications

Get in-app notifications any time you're mentioned in a conversation, someone replies to a comment you've made, or there are additions to a thread you're on.

![](_page_12_Figure_0.jpeg)

# E.

# Vizlib Input Form

Vizlib Input Form is a tremendously powerful addition to your Qlik apps, helping you to solve numerous business use cases, such as rich and calculation-driven data input forms, CRM data insertion, surveys, sales orders, purchase order creation or workflow initiation (e.g. timesheets and work orders).

![](_page_12_Figure_4.jpeg)

![](_page_13_Picture_0.jpeg)

# A range of input fields

Choose from a wide range of input fields to capture the information you need, including dropdowns, text fields, sliders, ratings, date-pickers, flags and more.

Use our new 'smart' dropdowns to configure your input forms, and massively reduce the chance of any data entry errors.

![](_page_13_Picture_55.jpeg)

 $\bullet$  .  $\bullet$ 

 $\bullet$ 

**Qlik @** Technology Partner

![](_page_13_Picture_56.jpeg)

![](_page_14_Picture_0.jpeg)

### Design your own Forms

Much like a blank survey form, Vizlib Input Form can be tailored to any use case or business requirement. Think questionnaires, customer feedback surveys, order forms or anything else that requires outside input. Plus, with the Vizlib Input Form Setup Wizard, and huge range of customisation options, you can build your forms to be fully on-brand and exactly the way you need them.

![](_page_14_Picture_80.jpeg)

Submit **C** 

Order<sup>1</sup>

After you

Red Blue  $\Box$ Black  $\Box$ Green  $\square$ 

![](_page_15_Picture_0.jpeg)

![](_page_15_Figure_1.jpeg)

 $\mathbf v$  vizlib **Qlik @** Technology Partner

# Immediate answers to your what-if questions

Vizlib Input Form can also be used to drive a collective set of Qlik variables for advanced what-if scenarios: you can update multiple Qlik Sense variables on the fly to quickly explore various what-if scenarios and fine-tune your prediction models directly in your dashboard.

It's an easy way to improve on your strategic and operational actions with enhanced business simulations in real-time.

![](_page_15_Figure_6.jpeg)

![](_page_16_Figure_0.jpeg)

SEK DEUR QUSD

![](_page_16_Picture_2.jpeg)

# Vizlib **Writeback** Table

No more interrupted workflows, risk of multiple versions or unsecured file sharing via email! Vizlib Writeback Table allows you to seamlessly tag, group, budget and plan right in your published apps and transform the way you act at the point of insight. It supports storing data to .csv, .xls, or .qvds for fast prototyping and SQL Databases for enterprise-grade deployments.

#### Adjustments

2015 2016 2017 2018 2019 2020

jan feb mar apr may jun jul aug sep oct nov dec

Report Row  $\blacktriangledown$ 201901 Actual Budget **Actual vs Budget Adjustments** 4863333 Consultation fer 4 207 914 655419 419 800 Licenses 240 000 315974 -75974 19 055 Maintenance 1075366 944 848 130 518  $1020$ Support 130 000 163 188 -33 188 Commission, External 1593 65 5 62  $-63969$ 222 957 Other Revenue 111 836 111 120 **OPERATING REVENUE** 6 533 249 5 809 322 723 927 439 875  $-108208$ Subcontractor Costs, Extern  $-147007$ 38799  $-130976$  $-10472$ **Licenses Cost**  $-120503$ Maintenance Cos  $-558427$  $-509971$  $-48457$ Commission Cost, Externa  $-205$ 205  $\overline{0}$ Other Cost  $-31200$  $-3638$  $-27562$ **OPERATING COSTS**  $-828811$ -781 325 -47 486 **OPERATING EARNINGS** 5704438 5 0 27 9 98 676 440 439 876 OPERATING FARNINGS % 87,3% 86.6%  $0,8%$ 100.0% Salaries & Vacation pay -2 105 393 -2409.386 303.993 Other Personnel Cost  $-24257$ 289 686 -313 943 Recruitment  $-28037$  $-10689$  $-17348$  $\overline{0}$ **STAFF COSTS** -2 157 687 -2 130 389  $-27298$  $\overline{\phantom{a}}$ Communication  $-20984$  $-8759$  $-12225$  $\overline{\phantom{a}}$  $-5786$ Consumables  $-66088$ 60 30 2  $\overline{0}$ Advertasing & PR  $-15331$  $-19293$  $-3963$  $\overline{\phantom{0}}$  $-2529$ Other External service  $-91350$  $-88820$  $\overline{\phantom{0}}$ Rent and other properties  $-103714$  $-131525$ 27 810  $\overline{\phantom{0}}$  $-57810$  $-37428$ **Transportation and Freight**  $-20382$  $-17281$  $-5108$ Other External costs  $-12$  173  $\overline{0}$ **EXTERNAL COSTS**  $-331710$  $-316219$ 15 4 9 1  $-402$  157  $-225574$  $-176583$ Group costs **TOTAL COSTS** -2 876 063 -2 687 673 -188 390 ERITOA 2 8 2 8 3 7 5 2 340 325 488 050 439 876 EBITDA % 43,3% 40.3%  $3,0%$ 100,0% Depriciations & amortization  $-25261$  $-27172$ 1911 439 875 ERD 2 803 114 2 3 1 3 1 5 3 489 961 EBIT % 42.9% 39.8%  $3,1\%$ 100,0% External Financial income/costs NET -57.600 -59.951 2.351 ERT 439.876 2 745 514 2 253 202 492 312

![](_page_16_Picture_417.jpeg)

法主要法律

![](_page_16_Picture_418.jpeg)

![](_page_17_Picture_0.jpeg)

![](_page_17_Figure_1.jpeg)

Vizlib | Qlik | Technology Partner

# Solve all your use cases

- Data Quality dashboards for live editing
- Budgeting & Forecasting
- Customer Segmentation
- Planning (Production, Supply Chains, HR)
- Enriching CRM data through additional comments and insights
- Mapping Table & Master Data Management •
- in Qlik to reduce spreadsheet risk
- And many more!

![](_page_17_Picture_80.jpeg)

![](_page_18_Picture_0.jpeg)

![](_page_18_Figure_1.jpeg)

Governed Management of Mapping Tables

**Qlik @** Technology Partner

# Eliminate spreadsheet risk

Still relying on spreadsheets and shared files that have no version control or audit trails to collect and collate the latest data? Vizlib Writeback Table enables you to skip the error-prone manual steps required for maintaining multiple spreadsheets and work with your data directly in Qlik Sense. From governance chaos to a single source of truth!

Use our new 'smart' dropdowns to configure your table, and massively reduce the chance of any data entry errors.

#### Add user **Add Users Update Users** Delete Users Overwrite Users Table Users QVD  $\Theta$ 1. Joe Warbington  $\mathbf{1}$ Update QVD rows Count 2. Jonathan  $\mathbf{1}$ userid userDirectory userName Count **3. Martin Mahler**  $\overline{1}$ joe@vizlib.com **VIZLIB** Joe Warbington  $\ddot{}$ Count jonathan.israel@vizlib.com **VIZLIB** Jonathan 4. Michael Nordström  $\blacksquare$  $\rightarrow$ Count martin.mahler@vizlib.com **VIZLIB Martin Mahler**  $\ddot{}$ michael.nordstrom@vizlib.com **VIZLIB** Michael Nordström  $\rightarrow$  $|\langle \quad \langle \quad \rangle \quad \rangle|$  1-4 of 4  $\triangle$ **Update Users** E←

![](_page_19_Figure_0.jpeg)

Vizlib | Qlik | Technology Partner

![](_page_19_Picture_2.jpeg)

# Vizlib Server

(Optional)

Tap into enterprise-grade writeback solutions in Qlik Sense! Advanced functionality and security when you input, edit and share data in your Qlik apps.

Close the analytics loop on a business-wide level—for accurate, trustworthy data that keeps the insights flowing, supports all business decisions and leads to the right documented actions faster.

![](_page_19_Picture_56.jpeg)

![](_page_20_Figure_0.jpeg)

![](_page_20_Picture_2.jpeg)

![](_page_20_Picture_69.jpeg)

#### **Write back directly to your database**

Vizlib Server

Save time and improve efficiency – write back directly to your chosen SQL database or other business system that supports REST APIs. Collect and correct data while remaining in your Qlik app for more efficient workflows. And free up users' time by linking up your business tools.

#### **Full view of audit trails**

Stay on top of all app changes with a 360-degree view of your changelog. With a full audit trail, it's easy to monitor who's made a change, when, to what apps and in which objects!

![](_page_21_Figure_0.jpeg)

![](_page_21_Figure_1.jpeg)

![](_page_21_Picture_3.jpeg)

![](_page_21_Picture_4.jpeg)

#### **Secure data with bullet-proof security standards**

Prevent data loss and discrepancies with enterprise-level security standards. Control the infrastructure, governance, privacy and security compliance. By setting up custom security rules and permissions, you determine who's able to write back data and to which destinations.

#### **Eliminate errors with locking function**

Reduce errors and eliminate data chaos with the Locking feature. Lock the writeback destination, so only one person can edit specific data elements or rows at a time. Plus, a handy tooltip shows you who's locked the file and when.

# More Features

![](_page_22_Figure_1.jpeg)

![](_page_22_Picture_65.jpeg)

# **FAQs**

#### Where can I find information on pricing?

Pricing, including all available user packages, is available for you to view in the Vizlib user portal - you need to login or click the link in your download email to access the portal: https://www.vizlib.com/protected/upgrade.

#### Can I purchase extensions or categories separately?

Every package is designed to deliver a powerful analytics experience and provide you with the tools and features you need to achieve your dataviz goals. This means you can purchase a subscription for the chosen package, but not individual extensions or extension categories. We are delighted to schedule tutorial and demo sessions to help you explore and understand the capabilities of each product better – please get in touch if you'd like to learn more!

#### Is Vizlib free to trial?

Vizlib is free to trial for up to 5 users.

One Vizlib user license allows an individual to use all Vizlib Extensions within the Qlik Sense environment based on their UserID, regardless of whether they're an app developer, app user or end user. A Vizlib license will account for all use cases for that one named user and is the same as an assigned Qlik Sense Token.

#### What's included in the subscription?

The subscription includes standard product support and any upgrades and additions we make to the package over time. Typically, we support new versions of Qlik Sense at the time of their release or within a few days.

#### Do you have a partner programme?

Yes! We run the Vizlib Partner Programme (VPP). To join the VPP you need to be a Qlik certified partner. For more information, please send us an email at support@vizlib.com and we'll be in touch shortly.

Will the extensions work in QAP/QSEoK (mashups)? Yes!

Yes! Will the extensions work in Story Mode?

Yes! Will the extensions work with nPrinting

#### O

# We build powerful value-added products for Qlik Sense.

Our feature-rich, intuitive Qlik Sense solutions empower data-driven organisations to extend their current analytics capabilities and uncover meaningful insights faster than ever before. We make data talk.

Leveraging our ready-to-use extension products, organisations go from mere data reporting to data storytelling in seconds, significantly boosting their time-to-market for new Qlik Sense projects. We are a valued partner to many of the world's leading businesses that seek fast, effective and branded solutions to boost data adoption across their organisation.

Once you experience Vizlib, there's no going back.

![](_page_25_Figure_0.jpeg)

![](_page_25_Picture_1.jpeg)

Get started with Vizlib for free at vizlib.com